# **HTTP AND THE WEB**

George Porter Jan 26, 2023

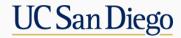

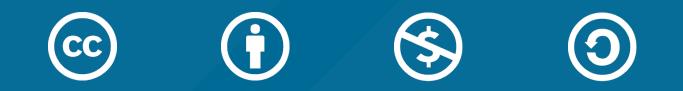

# ATTRIBUTION

- These slides are released under an Attribution-NonCommercial-ShareAlike 3.0 Unported (CC BY-NC-SA 3.0) Creative Commons license
- These slides incorporate material from:
  - Computer Networks: A Systems Approach, 5e, by Peterson and Davie
  - The Go Programming Language by Donovan and Kernighan

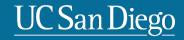

# HTTP "ZINE"

This PDF is not free--its license fee was paid for by a generous gift from Facebook for the use of this class only.

Please do not distribute to anyone not registered for this class.

If you know of someone who might like to have a copy, they can purchase their own version for \$12 from Evans' website at https://wizardzines.com/zines/http/

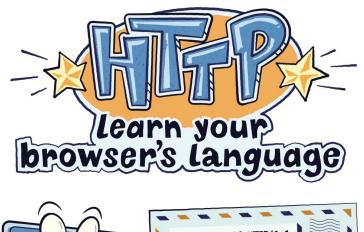

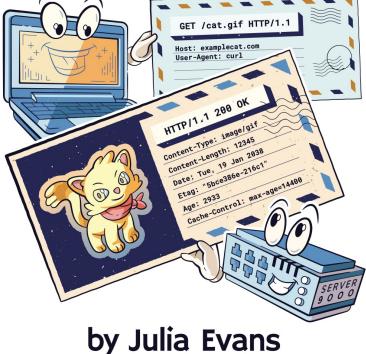

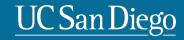

# HTTP AS AN EMERGING TRANSPORT LAYER

- HTTP: HyperText Transfer Protocol
  - Tim Berners-Lee at CERN in 1989
  - Used for web browsing

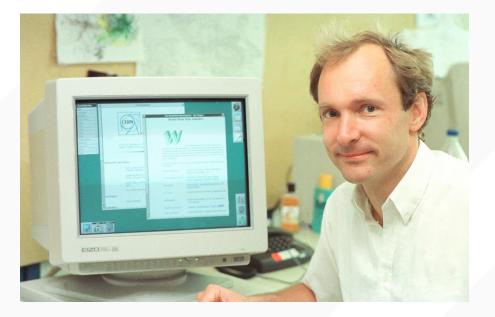

- In addition to web browsing:
  - Video streaming via DASH on YouTube/Netflix, etc
  - REST (Representational state transfer)
  - Chat apps like Slack
  - Many others

# **WEB/HTTP OVERVIEW**

- Documents link to other documents
  - Specified in HTML files
- HTTP is the protocol for retrieving HTML files from servers
  - and images, sounds, video, ...
- Implemented in servers
  - Apache, nginx, MSFT IIS
- and clients
  - Chrome
  - MSFT Edge
  - Apple Safari...

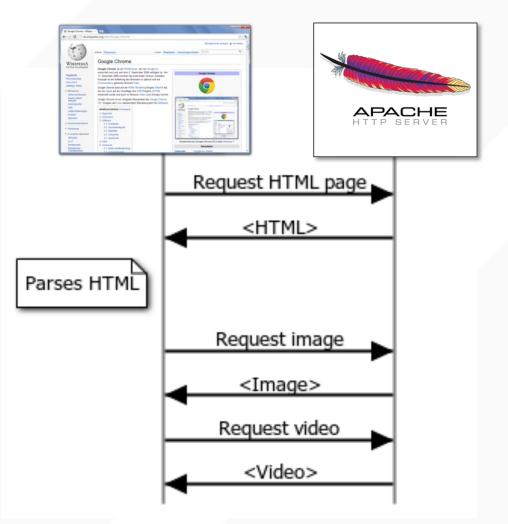

#### **AGGREGATING CONTENT FROM WEB SERVERS**

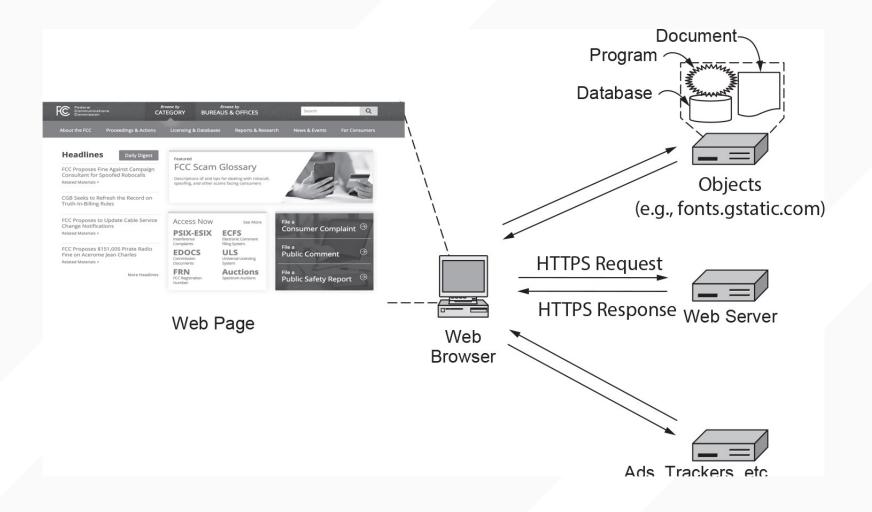

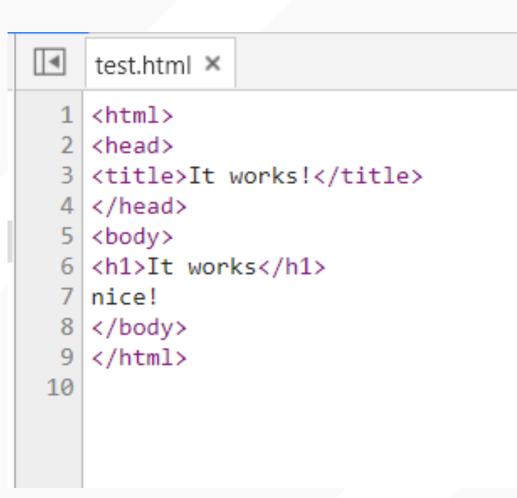

## A WEB REQUEST EXAMINED

- Steps that occur when a link is selected:
  - Browser determines the URL
  - Browser asks DNS for the IP address of the server
  - DNS replies
  - Browser opens a TCP connection
  - Sends HTTP request for the page
  - Server sends the page as HTTP response
  - Browser fetches other URLs as needed
  - Browser displays the page
  - The TCP connections are released

# EXAMPLE OF REQUESTS MAKING UP FCC.GOV

| 500 ms 10                                              | 000 ms 1500 m |            | is 2000 ms         |              | 2500 m |           |
|--------------------------------------------------------|---------------|------------|--------------------|--------------|--------|-----------|
| Name                                                   | Status        | Туре       | Initiator          | Size         | Time   | Waterfall |
| icons-sa0dc29a632.png                                  | 200           | png        | (index)            | (memory c    | 0 ms   | 111       |
| bg-pattern-gray.png?1528211709                         | 200           | png        | (index)            | (memory c    | 0 ms   | - L       |
| icon-xls.gif?1528211709                                | 200           | gif        | (index)            | (memory c    | 0 ms   | 1         |
| icon-pdf.gif?1528211709                                | 200           | gif        | (index)            | (memory c    | 0 ms   | 1         |
| consumer-bg.png?1528211709                             | 200           | png        | (index)            | (memory c    | 0 ms   | 1         |
| icons-2x-s4a93a70c85.png                               | 200           | png        | (index)            | (memory c    | 0 ms   | 1.        |
| icons-2x-sb1583bf5f5.png                               | 200           | png        | (index)            | (memory c    | 0 ms   | 1         |
| <ul> <li>menu-active-pointer.png?1528211709</li> </ul> | 200           | png        | jquery.min.js:3    | (memory c    | 0 ms   |           |
| shadow-mask.png?1528211709                             | 200           | png        | jquery.min.js:3    | (memory c    | 0 ms   |           |
| widget_iframe.69e02060c7c44baddf1b562                  | 200           | document   | widgets.js:8       | (disk cache) | 2 ms   |           |
| settings                                               | 200           | fetch      | VM15:1             | 236 B        | 73 ms  |           |
| ae.js                                                  | 200           | script     | (index):934        | 0 B          | 15 ms  |           |
| moment~timeline~tweet.a1aa0f6410f7eaad                 | 200           | script     | widgets.js:1       | (disk cache) | 2 ms   |           |
| timeline.f7ace10bb00711bb451dd3652315                  | 200           | script     | widgets.js:1       | (disk cache) | 2 ms   |           |
| favicon.ico                                            | 200           | vnd.micros | Other              | 15.1 KB      | 54 ms  |           |
| profile?callback=twttr.callbacks.tl_i0_pro             | 200           | script     | widgets.js:8       | 11.3 KB      | 133 ms |           |
| Y9ZQaf24?format=jpg&name=144x144_2                     | 200           | jpeg       | widgets.js:8       | (memory c    | 0 ms   | )         |
| DJY-k5tn?format=jpg&name=144x144_2                     | 200           | jpeg       | widgets.js:8       | (memory c    | 0 ms   |           |
| LC0RTDgM?format=jpg&name=600x314                       | 200           | jpeg       | widgets.js:8       | (memory c    | 0 ms   |           |
| bkTB9OHO?format=png&name=600x314                       | 200           | png        | widgets.js:8       | (memory c    | 0 ms   |           |
| VinVtERd?format=jpg&name=144x144_2                     | 200           | jpeg       | widgets.js:8       | (memory c    | 0 ms   |           |
| sVaf8fcU?format=jpg&name=600x314                       | 200           | jpeg       | widgets.js:8       | (memory c    | 0 ms   |           |
| uNvZ0kjK?format=jpg&name=144x144_2                     | 200           | jpeg       | widgets.js:8       | (memory c    | 0 ms   |           |
| OT7W1nAj?format=jpg&name=600x314                       | 200           | jpeg       | widgets.js:8       | (memory c    | 0 ms   |           |
| deTa0kd4?format=jpg&name=144x144_2                     | 200           | jpeg       | widgets.js:8       | (memory c    | 0 ms   |           |
| 1f6a8.png                                              | 200           | webp       | widgets.js:8       | 34 B         | 9 ms   |           |
| 2b07.png                                               | 200           | webp       | widgets.js:8       | 34 B         | 9 ms   |           |
| timeline.b19b28e5dd6afdadd09507e64bad                  | 200           | text/css   | widgets.js:8       | 52.5 KB      | 5 ms   |           |
| 9WfkWd8l_bigger.jpg                                    | 200           | jpeg       | moment~timeline~tw | (memory c    | 0 ms   |           |
| 6oGQ7W00_bigger.jpg                                    | 200           | jpeg       | moment~timeline~tw | (memory c    | 0 ms   |           |
| syndication_bundle_v1_73385286cca9d22                  | 200           | text/css   | widgets.js:8       | 44.1 KB      | 43 ms  |           |
| data:image/svg+xml;                                    | 200           | svg+xml    | Other              | (memory c    | 0 ms   |           |
| data:image/svg+xml;                                    | 200           | svg+xml    | Other              | (memory c    | 0 ms   |           |
| data:image/svg+xml;                                    | 200           | svg+xml    | Other              | (memory c    | 0 ms   |           |
| data:image/svg+xml;                                    | 200           | svg+xml    | Other              | (memory c    | 0 ms   |           |
| data:image/svg+xml;                                    | 200           | svg+xml    | Other              | (memory c    | 0 ms   |           |
| data:image/svg+xml;                                    | 200           | svg+xml    | Other              | (memory c    | 0 ms   |           |
| jot                                                    | 200           | document   | widgets.js:8       | 0 B          | 3 ms   |           |

#### **HTTP OVERVIEW**

- HTTP is a text oriented protocol.
- HTTP is a request/response protocol
- Requests and responses both look like:

MESSAGE\_BODY <CRLF>

• The first line (START LINE) indicates whether this is a request message or a response message.

#### **BNF OF A SIMPLE REQUEST**

#### **HTTP REQUESTS**

- Request Messages define
  - The operation (called *method*) to be performed
  - The web page the operation should be performed on
  - The version of HTTP being used.
- Examples:
  - GET /index.html HTTP/1.0
  - GET /images/catimg23.jpg HTTP/1.1
  - GET /contracts/contract3.txt HTTP/1.1

# **HTTP METHODS**

| Method  | Description               |
|---------|---------------------------|
| GET     | Read a Web page           |
| HEAD    | Read a Web page's header  |
| POST    | Append to a Web page      |
| PUT     | Store a Web page          |
| DELETE  | Remove the Web page       |
| TRACE   | Echo the incoming request |
| CONNECT | Connect through a proxy   |
| OPTIONS | Query options for a page  |

#### **OPTIONAL HTTP REQUEST HEADERS**

- After the start line are *request headers*:
  - Text-based, key and value separated by a colon
- Example 1:

GET /index.html HTTP/1.0 User-Agent: Firefox 23.3.1

• Example 2:

GET /images/cat2.jpg HTTP/1.1 Host: www.cs.ucsd.edu User-Agent: Chrome 12.1

# **HTTP HEADERS**

| Header            | Туре     | Contents                                             |
|-------------------|----------|------------------------------------------------------|
| User-Agent        | Request  | Information about the browser and its platform       |
| Accept            | Request  | The type of pages the client can handle              |
| Accept-Charset    | Request  | The character sets that are acceptable to the client |
| Accept-Encoding   | Request  | The page encodings the client can handle             |
| Accept-Language   | Request  | The natural languages the client can handle          |
| If-Modified-Since | Request  | Time and date to check freshness                     |
| If-None-Match     | Request  | Previously sent tags to check freshness              |
| Host              | Request  | The server's DNS name                                |
| Authorization     | Request  | A list of the client's credentials                   |
| Referrer          | Request  | The previous URL from which the request came         |
| Cookie            | Request  | Previously set cookie sent back to the server        |
| Set-Cookie        | Response | Cookie for the client to store                       |
| Server            | Response | Information about the server                         |
| Content-Encoding  | Response | How the content is encoded (e.g., gzip)              |
| Content-Language  | Response | The natural language used in the page                |
| Content-Length    | Response | The page's length in bytes                           |
| Content-Type      | Response | The page's MIME type                                 |
| Content-Range     | Response | Identifies a portion of the page's content           |
| Last-Modified     | Response | Time and date the page was last changed              |
| Expires           | Response | Time and date when the page stops being valid        |
| Location          | Response | Tells the client where to send its request           |
| Accept-Ranges     | Response | Indicates the server will accept byte range requests |
| Date              | Both     | Date and time the message was sent                   |
| Range             | Both     | Identifies a portion of a page                       |
| Cache-Control     | Both     | Directives for how to treat caches                   |
| ETag              | Both     | Tag for the contents of the page                     |
| Upgrade           | Both     | The protocol the sender wants to switch to           |

#### **HTTP RESPONSES**

- Also begins with a single START LINE.
  - The version of HTTP being used, A three-digit status code, text description of the code
- Example:

HTTP/1.1 200 OK

Content-Type: text/html

Content-Length: 291

| Code | Meaning      | Examples                                           |
|------|--------------|----------------------------------------------------|
| 1xx  | Information  | 100 = server agrees to handle client's request     |
| 2xx  | Success      | 200 = request succeeded; 204 = no content present  |
| Зхх  | Redirection  | 301 = page moved; 304 = cached page still valid    |
| 4xx  | Client error | 403 = forbidden page; 404 = page not found         |
| 5xx  | Server error | 500 = internal server error; 503 = try again later |

## **DESIGNING YOUR SERVER**

- Steps the server performs in its main loop:
  - Accept a TCP connection from a client (a browser)
  - Get the path to the page, which is the name of the file requested
  - Get the file (from disk)
  - Send an HTTP header then contents of the file to the client
  - Release the TCP connection
- Modern Web servers have more features
- For dynamic content
  - Third step may be replaced by the execution of a program that generates and returns the contents

## **TYPICAL SERVER DESIGN**

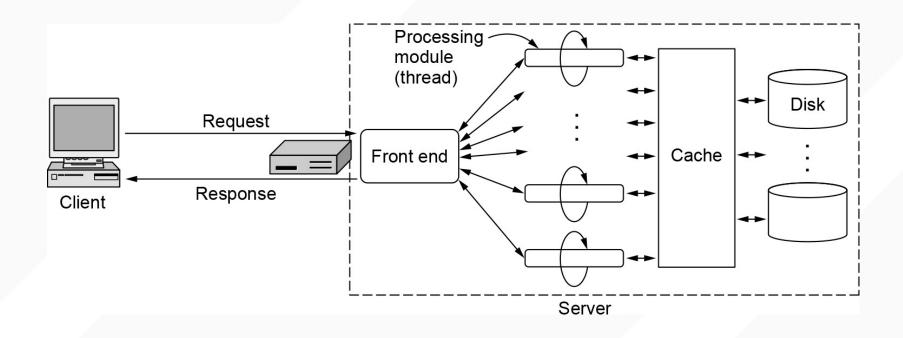

# HTTP PIPELINING (VERSION HTTP/1.1)

- HTTP/1.0 opened a new connection for every data item it retrieved
- Overhead in establishing a new connection to the same server over and over again
- HTTP/1.1 Persistent Connections
  - Reuse connection over many requests/responses
  - But more complex in terms of framing/parsing
    - How to know when one request ends and the next begins?
    - This is part of the 1.1 spec

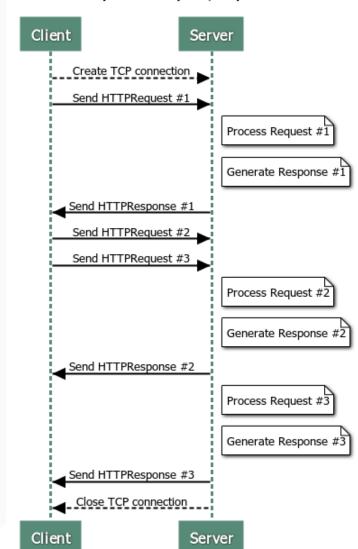

#### Pipelined request/response

#### **EXAMPLE OF PIPELINING**

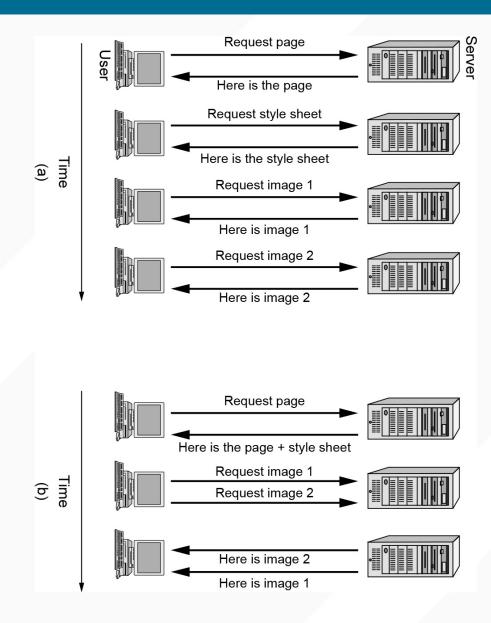

# **TOOLS TO EXPLORE HTTP: CURL**

curl -v -o /dev/null http://cseweb.ucsd.edu/~gmporter/index.html 2> out

## **TOOLS TO EXPLORE HTTP: FETCH.GO**

- From "The Go Programming Language" by Donovan and Kernighan
  - Chapter 1.5 (client) and 1.7 (server)
    - fetch.go
    - status-code.go
    - simpleserver.go
    - headerserver.go

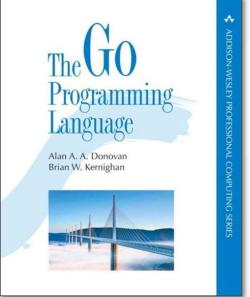

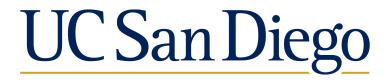